## ΒΑΣΙΚΕΣ ΕΝΤΟΛΕΣ ΣΤΟ MICROWORLD PRO

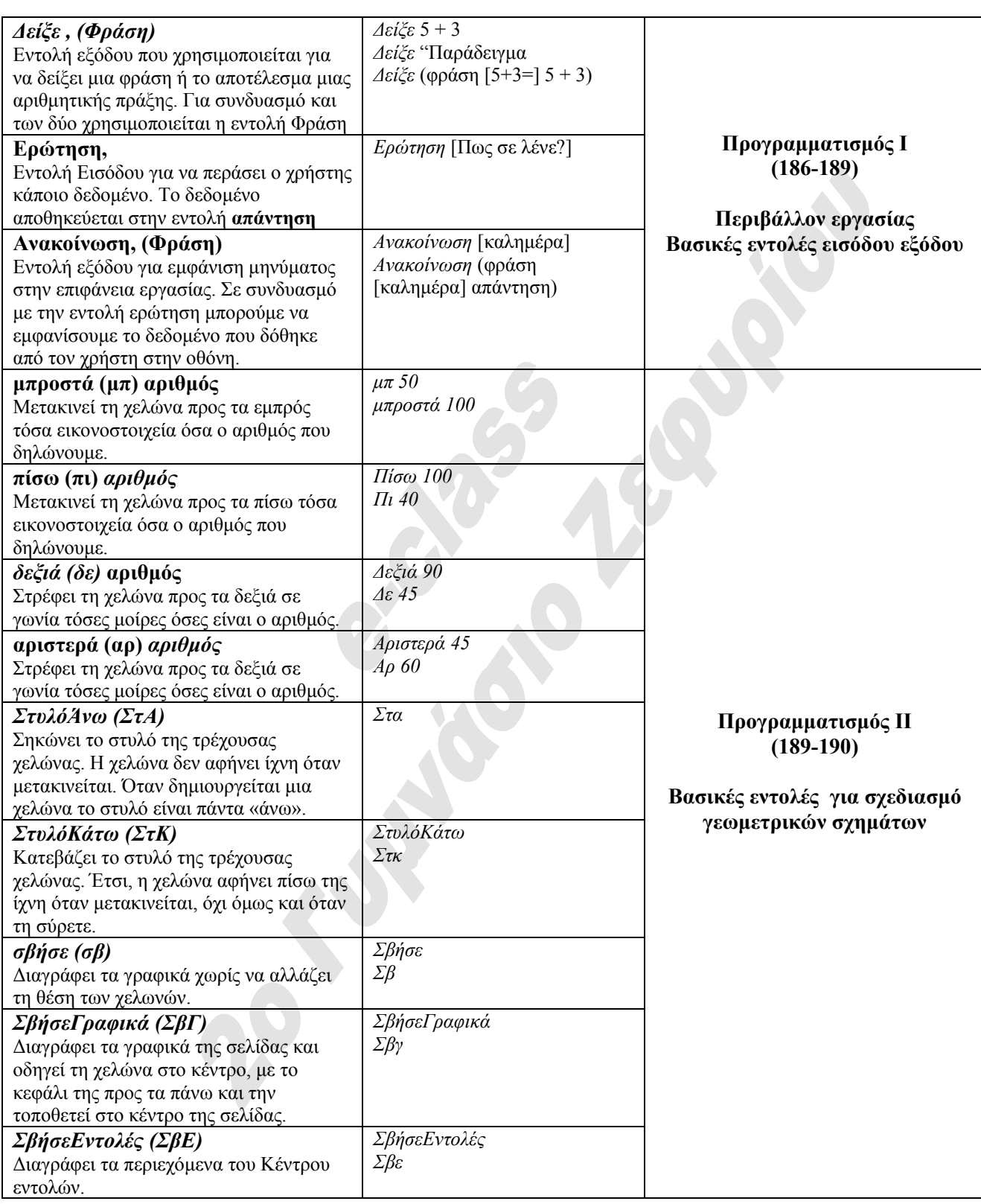

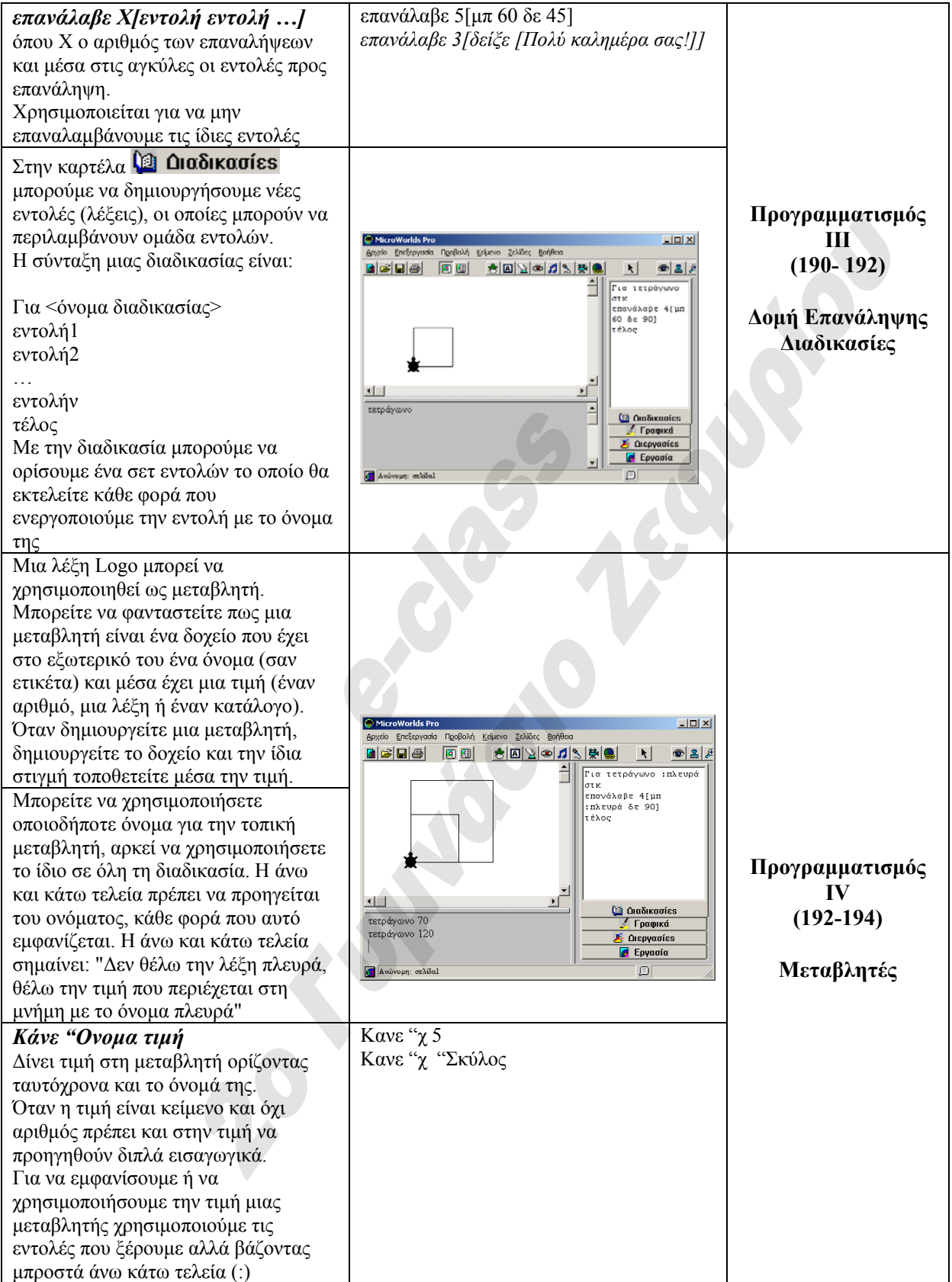

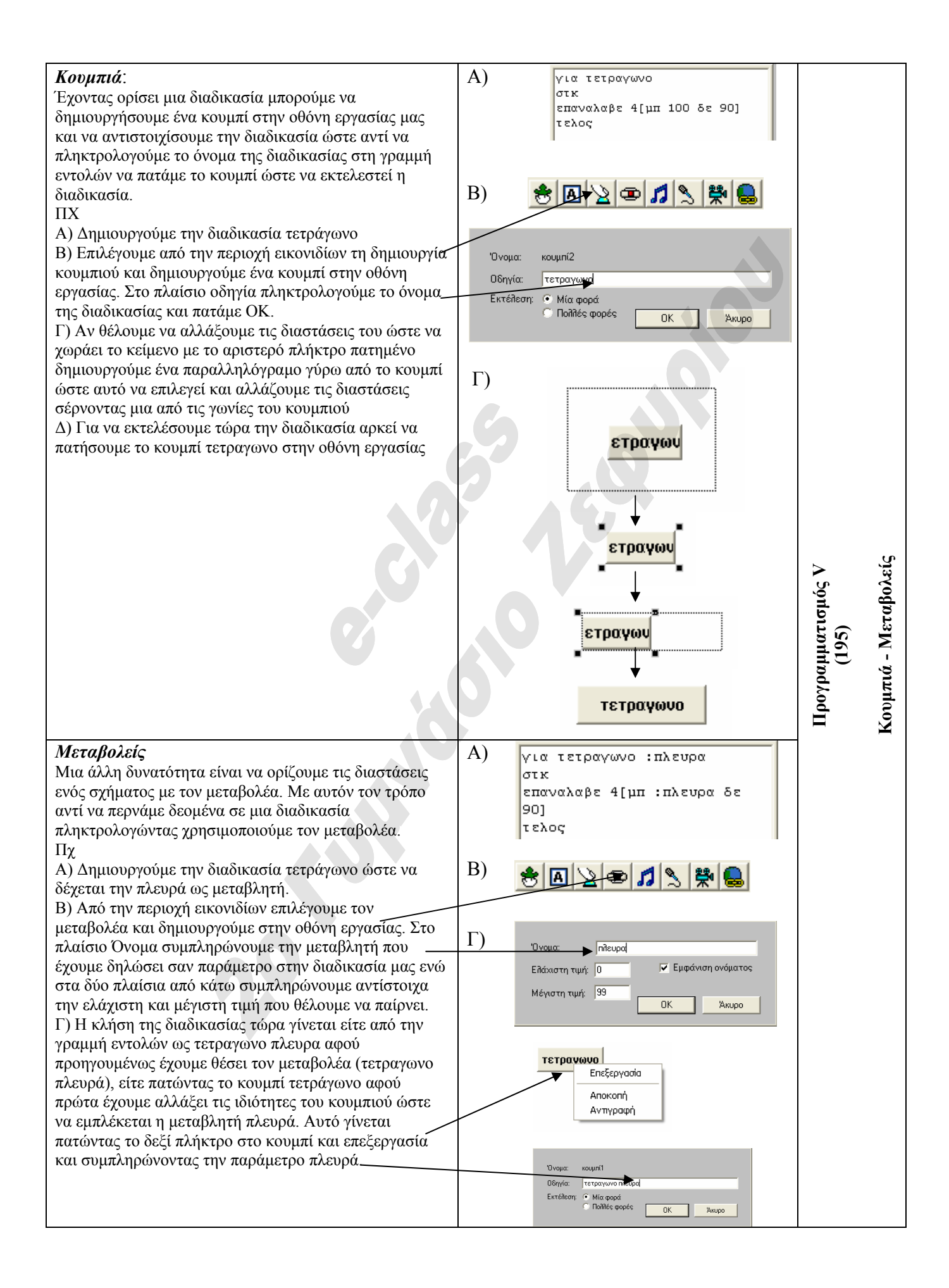

## *Επιλέγοντας*

Πολλές φορές η λύση ενός προβλήµατος δεν είναι µια σειρά από βήµατα αλλά χρειάζεται να γίνει επιλογή. Για παράδειγµα σε µια ερώτηση η απάντηση µπορεί να είναι σωστή αλλά µπορεί να είναι και λάθος. Ο απόλυτος αριθµός µπορεί να είναι ο ίδιος ο αριθµός που δίνεται ή ο αντίθετος του. Η σύνταξη της δοµής επιλογής είναι *Αν∆ιαφορετικα συνθήκη [εντολη1] [εντολη2]*

Στη θέση συνθήκη βάζουμε μια δίτιμη λογική παράσταση. Μια συνθήκη που είτε ισχύει είτε δεν ισχύει Πχ α > 5

Στην θέση εντολή1 βάζουµε την εντολή (ή εντολές) που θα εκτελεστεί αν η συνθήκη που έχουµε ορίσει ισχύει. Στην θέση εντολή2 βάζουµε την εντολή (ή εντολές) που θα εκτελεστεί αν η συνθήκη που έχουµε ορίσει δεν ισχύει.

## ΠΧ

Για να µην τρέχουµε µια µια τις εντολές στην γραµµή εντολών δηµιουργούµε µια διαδικασία που ονοµάζουµε απόλυτος. Η διαδικασία αυτή δέχεται ένα αριθµό από τον χρήστη και επιστρέφει τον απόλυτο του. Αφού πληκτρολογήσουµε τις εντολές για δηµιουργία

διαδικασίας στην καρτέλα διαδικασίες εκτελούµε την διαδικασία από την γραµµή εντολών γράφοντας **απολυτος**.

Η πρώτη εντολή που εκτελείται από την διαδικασία είναι ερωτηση [∆ωσε ενα αριθµό]εντολή που εµφανίζει ένα παράθυρο και ζητάει από τον χρήστη να δώσει ένα αριθµό. Αφού ο χρήστης πληκτρολογήσει ένα αριθµό εκτελείται η δεύτερη εντολή.

Η δεύτερη εντολή λοιπόν που εκτελείται είναι η δοµή επιλογής. ανδιαφορετικα απαντηση > 0 [ανακοινωση(φρ[απολυτος αριθµος=] απαντηση] [ανακοινωση(φρ[απολυτος αριθµος=] -1 \* απαντηση]

Πρώτα ελέγχεται η συνθήκη δηλαδή αν ισχύει το απαντηση > 0. **Θυµηθείτε για την εντολή ερώτηση ότι ο αριθµός και γενικά ότι πληκτρολογεί ο χρήστης στο παράθυρο ερώτησης φυλάσσεται σε µια µεταβλητή που ονοµάζεται** *απάντηση***.** 

Αν ισχύει η συνθήκη αυτή εκτελείται µόνο η πρώτη εντολή δηλαδή [ανακοινωση(φρ[απολυτος αριθµος=]ενώ αν δεν ισχύει η συνθήκη εκτελείται µόνο η δεύτερη εντολή δηλαδή

[ανακοινωση(φρ[απολυτος αριθµος=] -1 \* απαντηση]

Στην πρώτη περίπτωση που ο αριθµός είναι µε λίγα λόγια θετικός χρησιµοποιείται η εντολή ανακοίνωση για να εµφανίσει τον ίδιο τον αριθµό που δόθηκε από τον χρήστη.

Στην δεύτερη περίπτωση που ο αριθµός είναι αρνητικός χρησιµοποιείται πάλι η εντολή ανακοίνωσης αλλά αυτή την φορά δεν εµφανίζει τον αριθµό που δόθηκε από τον χρήστη αλλά τον αριθµό x -1 ώστε να αλλάξει το πρόσηµο του.

Παρατηρούµε λοιπόν ότι µε την δοµή επιλογής όχι µόνο οι εντολές δεν εκτελούνται σειριακά αλλά υπάρχει δυνατότητα να εκτελεστούν υπό συνθήκη.

για απολυτος ερωτηση [Δωσε ενα αριθμό] ανδιαφορετικα απαντηση > Ο [ανακοινωση (φρ[απολυτος αριθμος=] απαντηση] [ανακοινωση (φρ[απολυτος αριθμος=] -1 \* απαντηση] τελος

> **Προγρα µ µ α τισ µός V (195-196)**

**∆ο µ ή**

**Επιλογής**

Η µεταβλητή απάντηση έχει πια σαν τιµή τον αριθµό 5.

0K

Άкυρο

 $\bullet$ 

Έλεγχος συνθήκης  $5 > 0$ ? ισχύει

Δωσε ενα αριθμό

Ανακοίνωση 5

Ερώτηση

同

∆εν ισχύει

Ανακοίνωση 5 \* -1